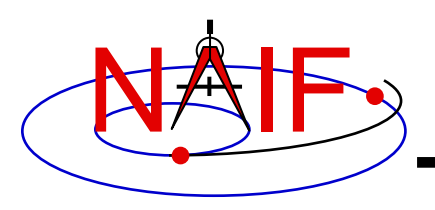

# **Making a CK file**

**January 2020**

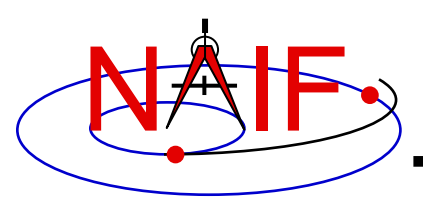

- **SPICE provides means to create CK files, either by packaging orientation computed by others, or by first computing orientation within SPICE and then packaging it in a CK file**
	- **Packaging of already existing orientation data can be done in two ways:**
		- » **Use SPICE CK writer routines by calling them from within your own SPICEbased application**
		- » **Convert a text file containing orientation data to a CK using the Toolkit's**  *msopck* **program**
	- **Computing as well as packaging orientation can be done in two ways:**
		- » **Use SPICE geometry routines and CK writer routines by calling them from within your own SPICE-based application**
			- **Constructing orientation using SPICE routines is not discussed here**
		- » **Convert orientation rules and schedules to a CK using the** *prediCkt* **program available from the NAIF website**

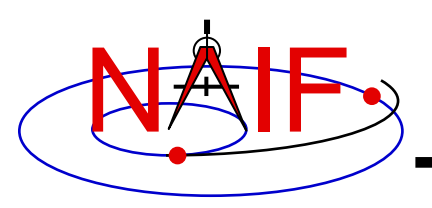

- **The SPICE toolkit provides the following CK writer routines for the FORTRAN, C, IDL and MATLAB toolkits, respectively:**
	- **For Type 1 CK**
		- » **CKW01 / ckw01\_c / cspice\_ckw01**
	- **For Type 2 CK**
		- » **CKW02 / ckw02\_c / cspice\_ckw02**
	- **For Type 3 CK**
		- » **CKW03 / ckw03\_c / cspice\_ckw03**
	- **For Type 4 CK**
		- » **CKW04B, CKW04A, CKW04E (no CSPICE, Icy, or Mice wrappers)**
	- **For Type 5 CK**
		- » **CKW05 / ckw05\_c (no Icy or Mice wrapper)**
	- **For Type 6 CK**
		- » **CKW06 (no CSPICE, Icy or Mice wrappers)**
- **Only the Type 3 writer is discussed in this tutorial**
	- **Writers for Types 1 and 2 have very similar interfaces**
	- **Types 4, 5 and 6 are are not commonly used**

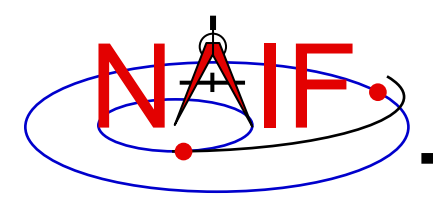

### **Type 3 Writer Example - 1**

**Navigation and Ancillary Information Facility**

• **The following C-language code fragment illustrates the creation of a Type 3 C-kernel having a single segment.**

```
ckopn_c ( filename, "my-ckernel", 0, &handle );
/*
   Insert code that properly constructs the
   sclkdp, quats, avvs, and starts arrays.
*/
ckw03_c ( handle, begtim, endtim, inst,
         "ref", avflag, "segid", nrec,
         sclkdp, quats, avvs, nints, starts );
```

```
ckcls_c ( handle );
```
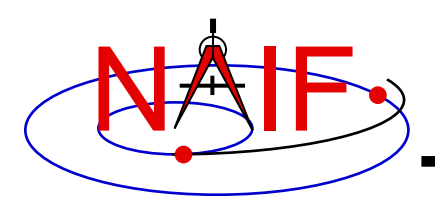

- **handle - file handle for the newly created C-kernel.**
- **begtim, endtim - start and stop times in SCLK ticks for the segment.**
- **inst - ID code for the instrument for which the Ckernel is being made.**
- **ref - name of the base reference frame. Must be one known to SPICE during your program execution.**
- **avflag - a SpiceBoolean indicating whether or not to include angular velocity in the segment.**
- **segid - a string identifying the segment. It must be no more than 40 characters in length.**

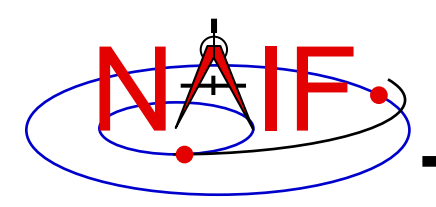

## **Type 3 Writer Example - 3**

- **nrec - number of records in sclkdp, quats, and avvs.**
- **sclkdp - monotonically increasing list of times, given in SCLK ticks, that identify when quats and avvs were sampled or calculated.**
- **quats - a list of SPICE quaternions that rotate vectors from the base frame specified by the ref argument to the inst frame.**
- **avvs - angular rate vectors given in the base frame specified by the ref argument.**
- **nints - number of entries in starts.**
- **starts - a list of SCLK ticks indicating the start of interpolation intervals. They must correspond to entries in sclkdp.**

#### NAIF **Type 3 writer - Making Up Rates**

**Navigation and Ancillary Information Facility**

• **One of the easiest ways to make up angular rates is to assume a constant rotation rate between subsequent quaternions:**

```
for(k=0; k<(nrec-1); k++ ) {
 q2m_c ( quats[k][0], init_rot );
 q2m_c ( quats[k+1][0], final_rot );
 mtxm_c ( final_rot, init_rot, rotmat );
 raxisa_c ( rotmat, axis, &angle );
 sct2e_c ( scid, sclkdp[k], &init_et );
 sct2e_c ( scid, sclkdp[k+1], &final_et );
 vscl_c ( angle/(final_et-init_et), axis,
          &avvs[k][0] ); }
```
• **Then copy the (nrec-1) value of avvs into the last element of avvs.**

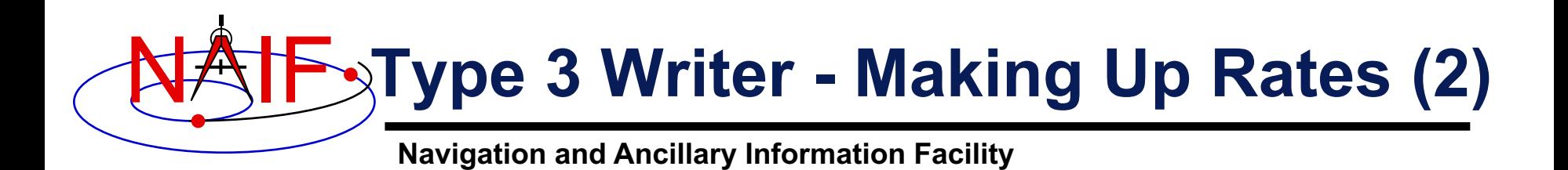

- **Constructing angular rates in this fashion assumes that no more than one 180-degree rotation has occurred between adjacent quaternions.** 
	- **raxisa\_c chooses the smallest angle that performs the rotation encapsulated in the input matrix.**
- **Other techniques exist, including differentiating quaternions. Care must be exercised when taking that approach.**

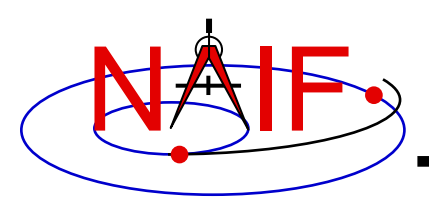

- *msopck* **makes CK files from orientation data provided in a time- tagged, space-delimited table in text format**
- *msopck* **can process quaternions (SPICE and non-SPICE styles), Euler angles, or rotation matrices, tagged with UTC, SCLK, or ET time tags**
- *msopck* **requires all program directives to be provided in a setup file that follows the SPICE text kernel syntax**
- *msopck* **has a simple command line interface with the following usage**

```
msopck setup_file input_data_file output_ck_file
```
• **If the specified output CK already exists, new segment(s) are appended to it**

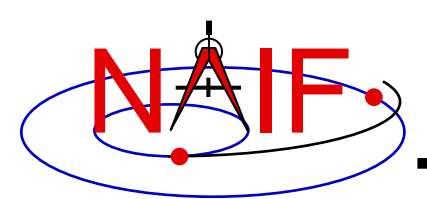

#### **MSOPCK List of Setup File Keywords**

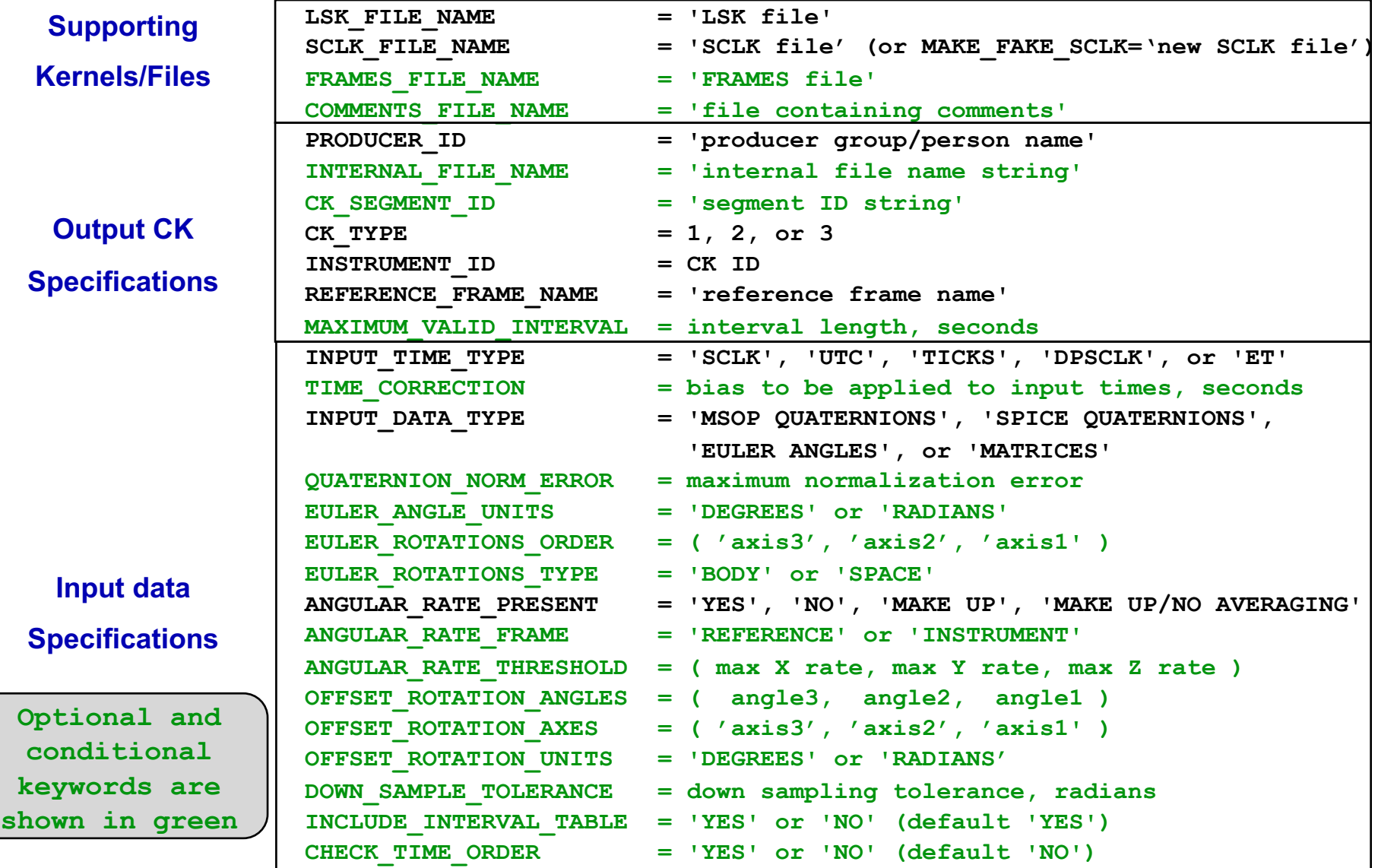

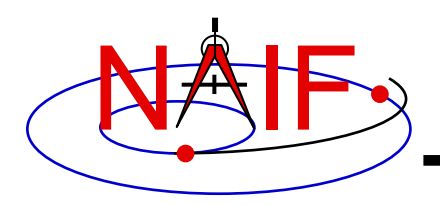

#### **MSOPCK - Input Details (1)**

#### **Navigation and Ancillary Information Facility**

#### **Four Examples**

**INPUT\_DATA\_TYPE = 'SPICE QUATERNIONS'**

Input file:

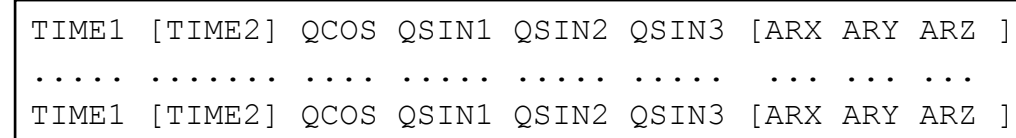

**INPUT\_DATA\_TYPE = 'MSOP QUATERNIONS'**

**Input file:** TIME1 [TIME2] -QSIN1 -QSIN2 -QSIN3 QCOS [ARX ARY ARZ ] ..... ....... ..... ..... ..... .... ... ... ... TIME1 [TIME2] -OSIN1 -OSIN2 -OSIN3 QCOS [ARX ARY ARZ

**INPUT\_DATA\_TYPE = 'EULER ANGLES'**

**Input file:** TIME1 [TIME2] ANG3 ANG2 ANG1 [ARX ARY ARZ ] ..... ...... .... .... .... ... ... ... TIME1 [TIME2] ANG3 ANG2 ANG1 [ARX ARY ARZ ]

**INPUT\_DATA\_TYPE = 'ROTATION MATRICES'**

#### **Input file:** TIME1 [TIME2] M11 M12 M13 M21 ... M33 [ARX ARY ARZ ] ..... ...... ... ... ... ... ... ... ... ... ... TIME1 [TIME2] M11 M12 M13 M21 ... M33 [ARX ARY ARZ ]

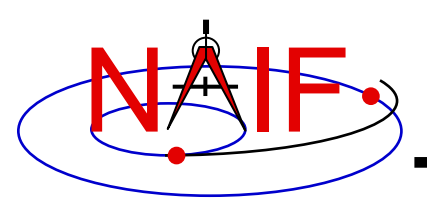

# **MSOPCK - Input Details (2)**

**Navigation and Ancillary Information Facility**

- **Quaternions**
	- **INPUT\_DATA\_TYPE = 'SPICE QUATERNIONS' indicates the quaternions being used follow the SPICE formation rules(\*)**
	- **INPUT\_DATA\_TYPE = 'MSOP QUATERNIONS' indicates the quaternions being used follow the traditional AACS formation rules(\*)**
		- » **Normally quaternions that come in telemetry are of this type**
	- **QUATERNION\_NORM\_ERROR keyword may be used to identify and filter out input records with quaternions that are not unit vectors**
		- » **It is set to a tolerance for comparing the norm of the input quaternion with 1**

#### • **Euler angles**

- **All three angles must be provided**
- **For the angles provided on the input as**

**TIME1 [TIME2] ANG3 ANG2 ANG1 [ ARX ARY ARZ ]**

#### **and rotation axes specified in the setup as**

**EULER\_ROTATIONS\_ORDER = ( 'axis3', 'axis2', 'axis1' )**

#### **the matrix rotating vectors from base to the structure frame is computed as**

**Vinst = [ANG3]axis3 \* [ANG2]axis2 \* [ANG1]axis1 \* Vref**

#### – **Angles can be provided in degrees or radians**

**(\*) NAIF prepared a "white paper" explaining differences between various quaternion styles:**

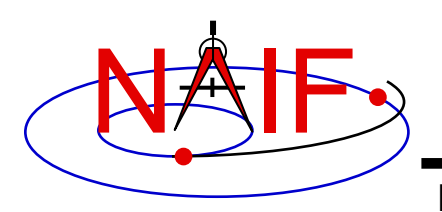

# **MSOPCK - Input Details (3)**

**Navigation and Ancillary Information Facility**

- **Angular rates are an optional input. Their presence or absence must be indicated using the ANGULAR\_RATE\_PRESENT keyword**
	- **If angular rates are provided (ANGULAR\_RATE\_PRESENT = 'YES'), they must be in the form of a 3D vector expressed either in the base frame (less common) or instrument frame (more common)**
		- » **The ANGULAR\_RATE\_FRAME keyword must be set to indicate which of the two is used**
	- **If angular rates are not provided, the program can either make a CK without**  rates (ANGULAR RATE PRESENT = 'NO'), or try to compute rates from the **orientation data by using a uniform rotation algorithm implemented in Type 3 CKs, either with averaging (ANGULAR\_RATE\_PRESENT = 'MAKE UP') or without averaging (ANGULAR\_RATE\_PRESENT = 'MAKE UP/NO AVERAGING') of the rates computed for adjacent orientation data points**
	- **ANGULAR\_RATE\_THRESHOLD may be used to identify and filter out input records with angular rate components that are too large to be real**
- **Input data can be tagged with UTC, SCLK string, SCLK ticks or ET, as specified using the INPUT\_TIME\_TYPE keyword**

**Making a CK File 13** – **Time tags must not have embedded spaces**

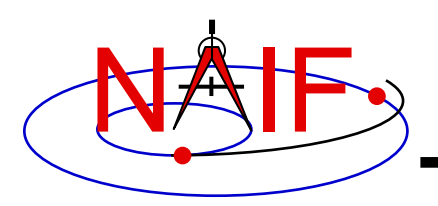

# **MSOPCK - Output Details (1)**

**Navigation and Ancillary Information Facility**

- *msopck* **can generate Type 1, 2, or 3 CKs**
	- **Type 1 is rarely used - only in cases when the input contains very few data points that are far apart so that interpolation between them makes no sense**
	- **Type 2 is also rarely used, primarily to package orientation for spinning spacecraft**
		- » **Normally the input for making Type 2 CKs should contain two times and the angular rate in each record**
	- **Type 3 is the most commonly used type because it provides interpolation between the orientation data points stored in the CK**
- **Interpolation intervals are determined based on the threshold value specified in the MAXIMUM\_VALID\_INTERVAL keyword**
	- **The threshold interval is specified in units of seconds**
	- **A Type 3 CK will allow interpolation between all input points for which the duration between points is less than or equal to the threshold**
- **An additional transformation to be combined with the input attitude may be specified using OFFSET\_ROTATION\_\* keywords**
	- **The convention for specification of the offset rotation angles is the same as for the input Euler angles**
	- **A vector defined in the base frame is first multiplied by the offset rotation**

Making a CK File **The Contract of the COLORATION** of the CONSTANTING CONTRACT CONTRACT TO A 14 **Vinst = [ROTinput] \* [ROToffset] \* Vref**

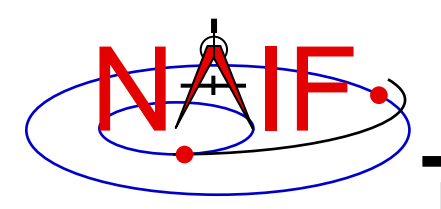

# **MSOPCK - Output Details (2)**

- **The time tags may be adjusted by a constant value, specified in seconds, using the TIME\_CORRECTION keyword**
- **The order of input time tags can be checked using the CHECK\_TIME\_ORDER keyword.**
- **The output CK file contains one or more CK segments**
	- **Multiple segments are generated if the input data volume is large and does not fit into the program's internal buffer (100,000 pointing records)**
	- **When the output file has many segments, each segment's start time is equal to the stop time of the previous segment, i.e. there are no gaps at the segment boundaries**
- **The Comment area of the output CK contains the following information:**
	- **Contents of a comment file, if it was specified using the COMMENT\_FILE\_NAME keyword**
	- **Contents of the setup file**
	- **Summary of coverage for each segment written to the file, including a table listing interpolation intervals for segments of Type 2 or 3**

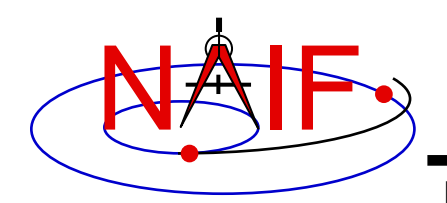

# **MSOPCK - Example (1)**

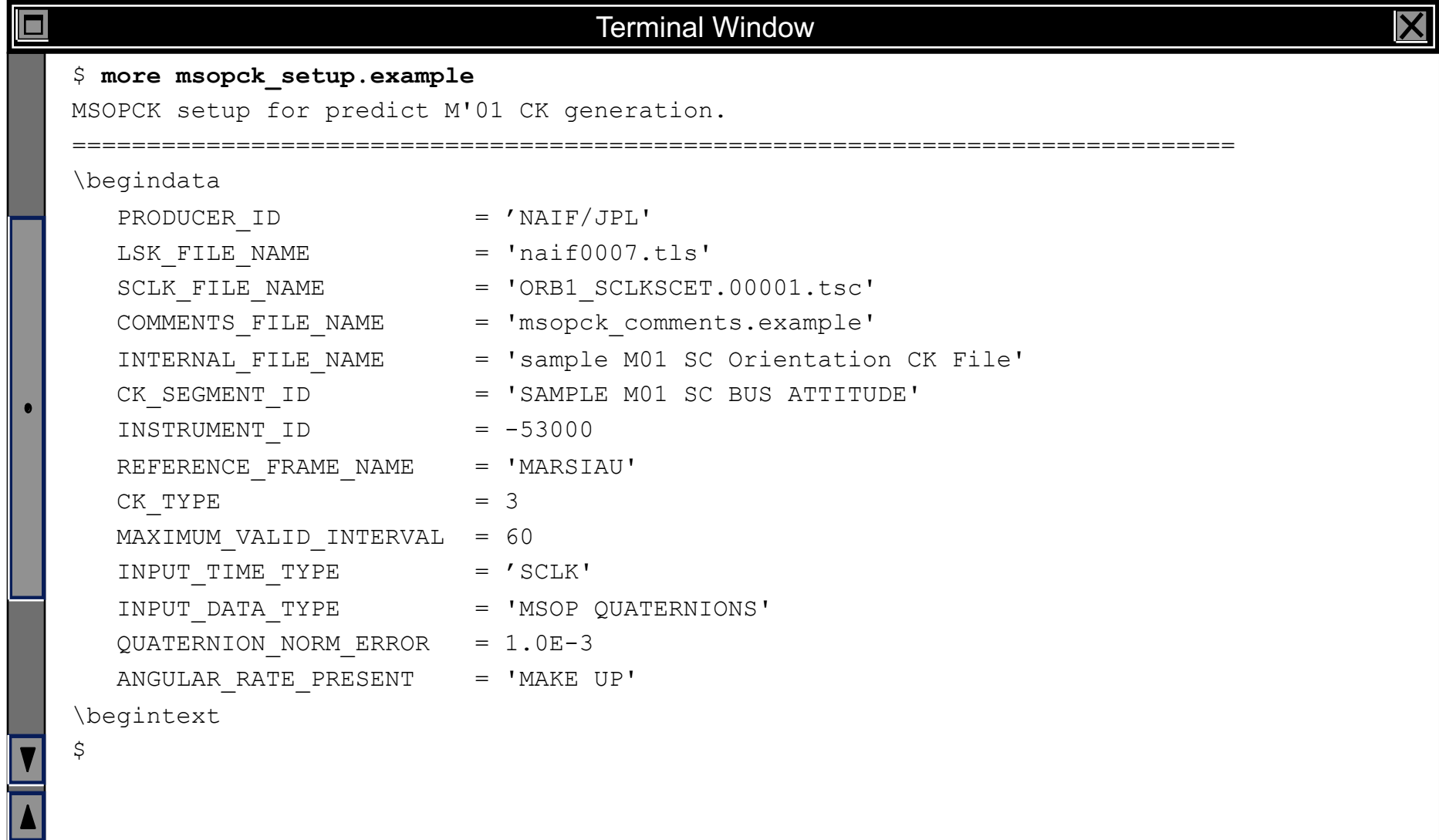

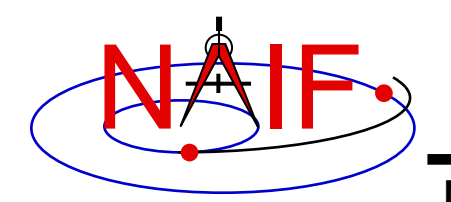

### **MSOPCK - Example (2)**

**Navigation and Ancillary Information Facility**

Terminal Window \$ **more msopck\_comments.example** Sample Mars Surveyor '01 Orbiter Spacecraft Orientation CK File =========================================================================== Orientation Data in the File -------------------------------------------------------- This file contains sample orientation for the Mars Surveyor '01 Orbiter (M01) spacecraft frame, 'M01 SPACECRAFT', relative to the Mars Mean Equator and IAU vector of J2000, 'MARSIAU', inertial frame. The NAIF ID code for the 'M01 SPACECRAFT' frame is -53000. Status -------------------------------------------------------- This file is a special sample C-Kernel file created by NAIF to illustrate MSOPCK program. This file should not be used for any other purposes.

...

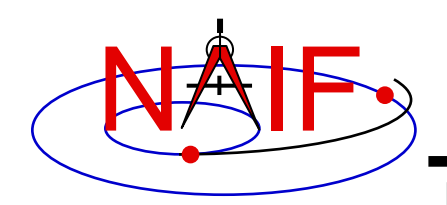

# **MSOPCK - Example (3)**

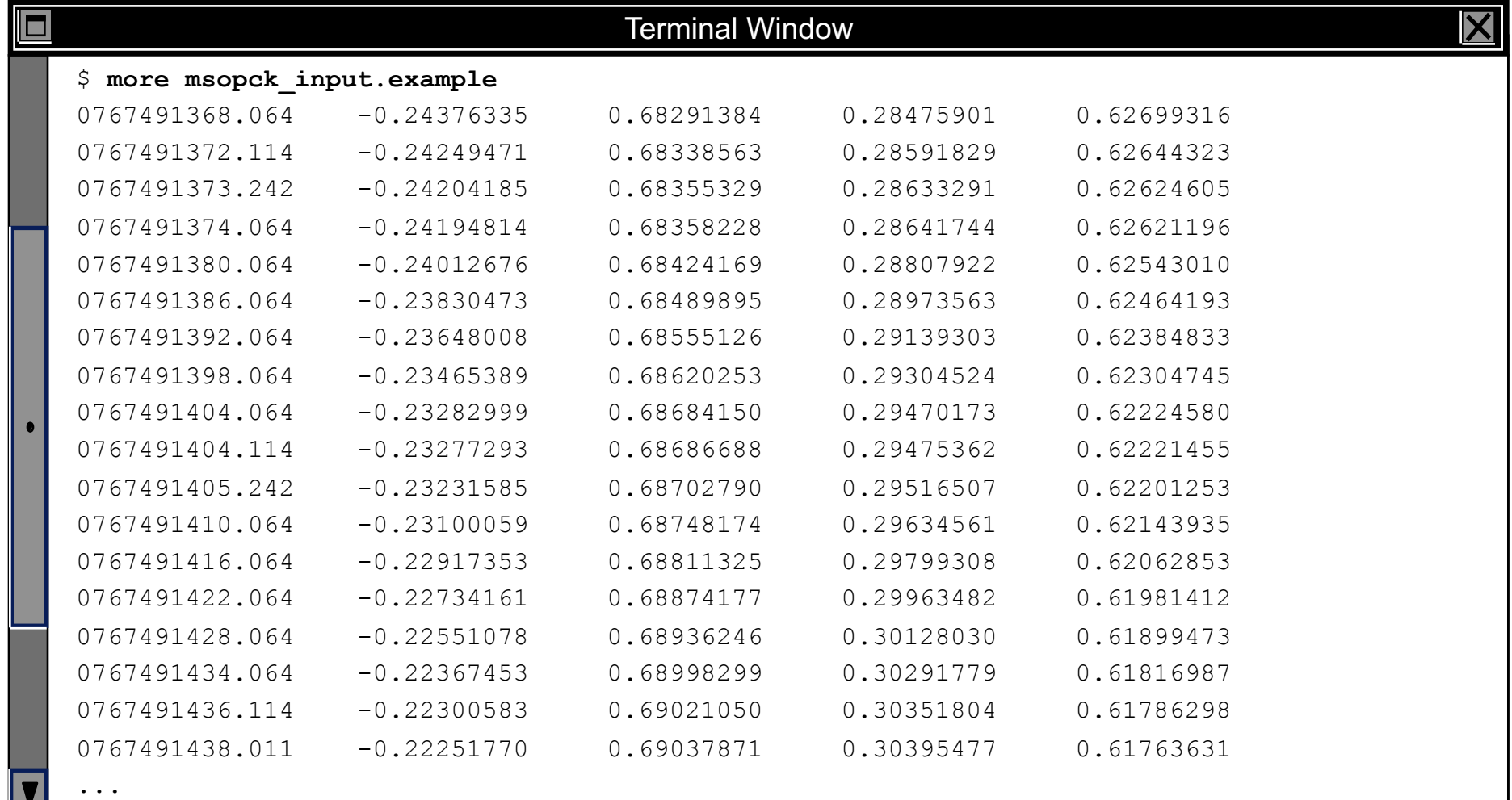

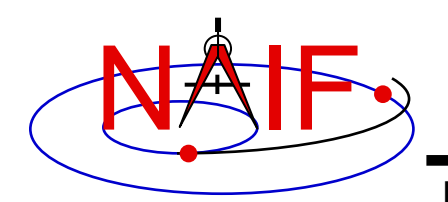

# **MSOPCK - Example (4)**

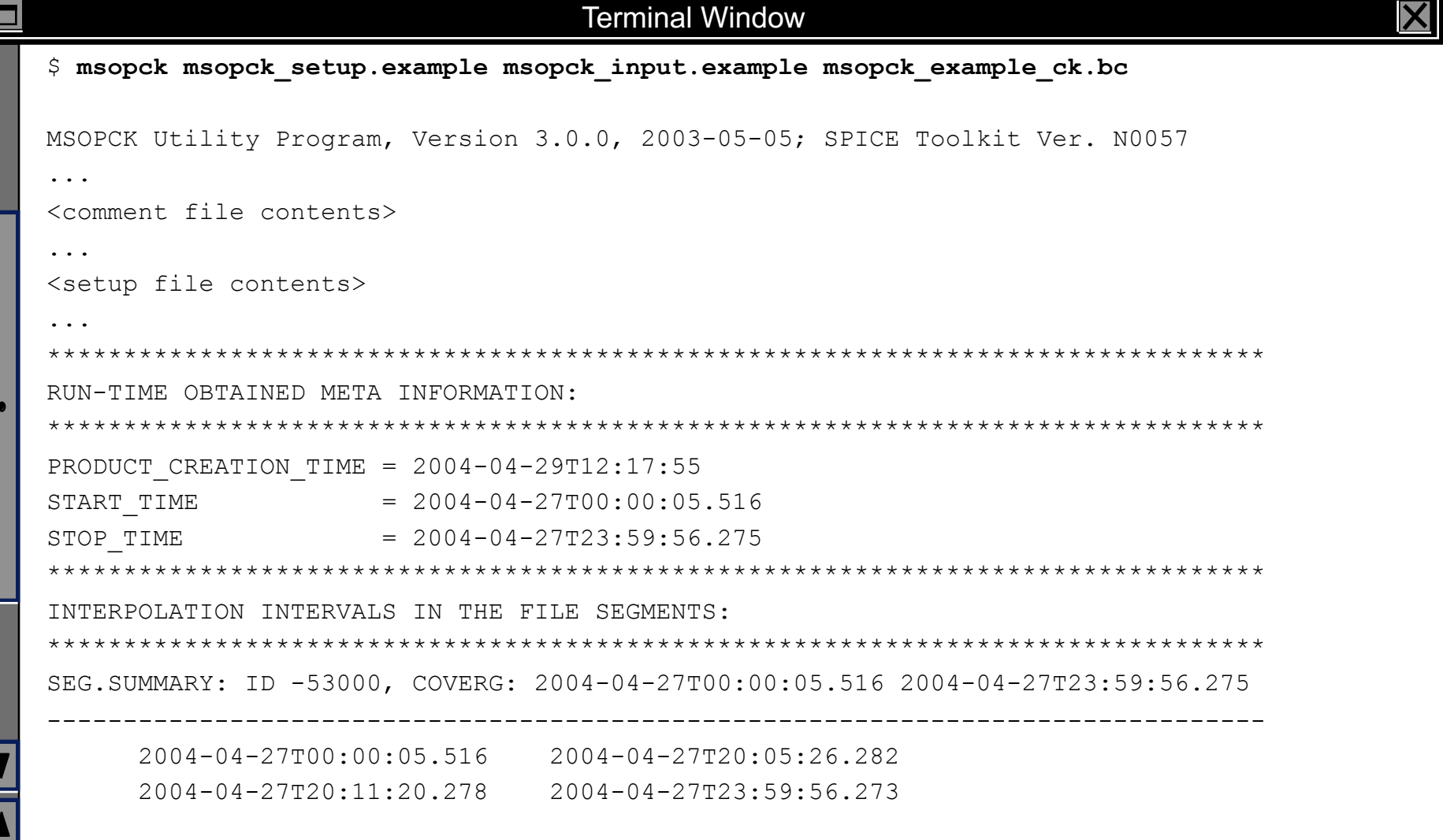

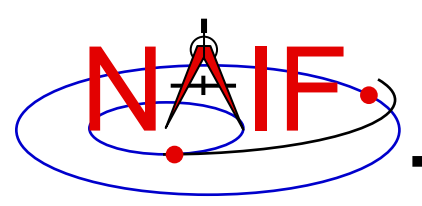

- *prediCkt* **makes CK files from a set of orientation specification rules, and schedules defining when these rules are to be followed**
- *prediCkt* **has a simple command line interface**
- *prediCkt* **requires orientation and schedule specifications to be provided in a setup file that follows the SPICE text kernel syntax**
- *prediCkt* **requires the names of all supporting kernels -- SPK, PCK, etc -- be provided in a meta-kernel (a "furnsh kernel")**
- *prediCkt* **and its User Guide are available only from the Utilities link of the NAIF webpages**

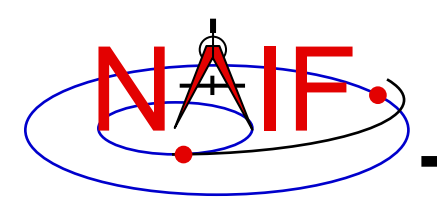

#### • *prediCkt* **has the following command line arguments**

**-furnish support\_data**

**-spec ck\_specs**

**-ck outfile**

**-tol fit\_tolerance [units]** 

**-<sclk|newsclk> sclk\_kernel**

- **'-furnish', '-spec' and '-ck' are used to specify the input metakernel, input attitude specification file and output CK file**
- **'-tol' is used to specify the tolerance to which the orientation stored in the CK should match the specified attitude profile**
- **'-sclk' or '-newsclk' specify the name of an existing SCLK or the new "fake" SCLK to be created for use with the output CK**

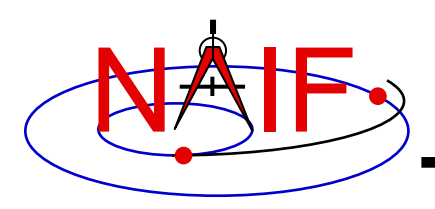

- **A "FURNSH" kernel lists SPICE kernels that are to be used by prediCkt to determine geometry needed to compute orientations**
- **A prediCkt attitude specification (spec) file, using the text kernel syntax, is used to provide three types of information:**
	- **specification of dynamic directions**
	- **specification of orientations based on these directions**
	- **specification of the schedules defining when those orientations should be followed**
- **The contents of the FURNSH kernel and the spec file are included in the comment area of the output CK file**

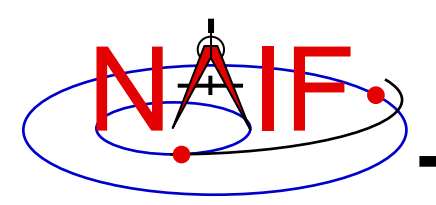

- **Dynamic directions can be of the following types**
	- **Based on ephemeris (position vectors, velocity vectors)**
	- **Fixed with respect to a reference frame (expressed as a Cartesian vector or specified by RA and DEC)**
	- **Towards sub-observer point**
	- **Based on the surface normal and lines of constant latitude or longitude**
	- **Based on other, already defined directions (rotated from them, computed as cross products using them, etc)**
- **Example: these two sets of keyword assignments specify nadir and spacecraft velocity directions for the M01 spacecraft**

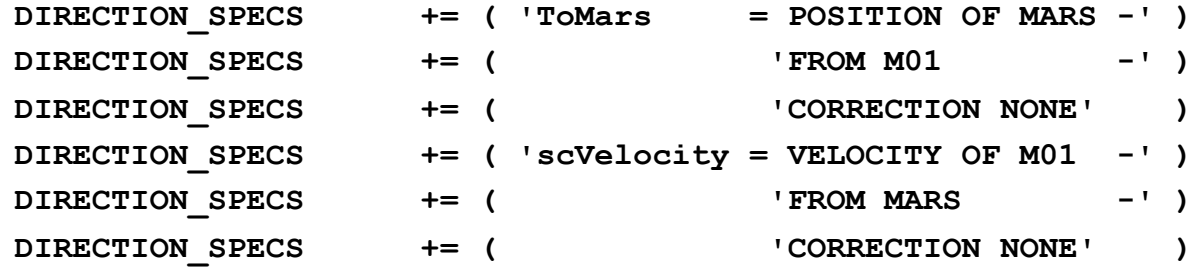

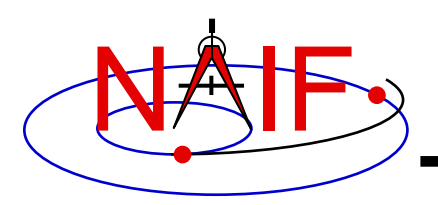

## **PREDICKT - Orientations**

- **An orientation is specified by:**
	- **defining that one of the frame's axes (+X,+Y,+Z,-X,-Y,-Z) points exactly along one of the defined directions**
	- **defining that another of the frame's axes points as closely as possible to another defined direction**
		- » **The third axis is the cross product of the first two**
	- **specifying the base frame with respect to which the orientation of this "constructed" frame is to be computed**
- **Example: these keyword assignments specify the nominal nadir orientation for the THEMIS instrument, flown on the M01 spacecraft**

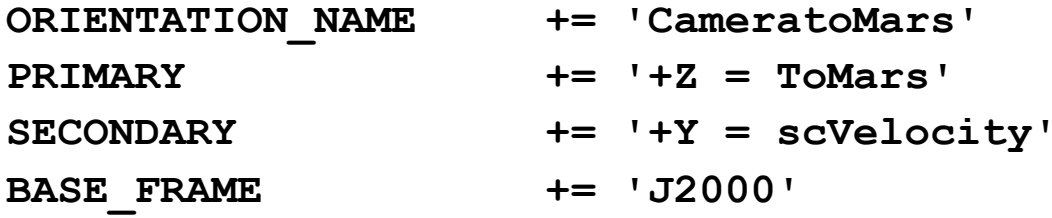

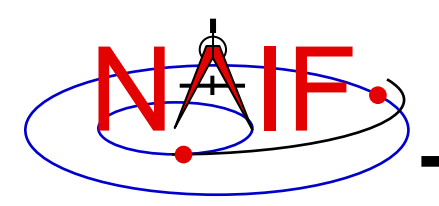

# **PREDICKT - Schedules (1)**

- **A schedule is defined by specifying a series of time intervals during which a given orientation is to be followed**
	- **For each interval for a given CK ID, the spec file defines the orientation name, start time, and stop time (as Ephemeris Times)**
- **Example: these spec file keyword assignments specify a schedule with a single window during which M01 (Mars Odyssey) will yield nadir-pointed orientation for the THEMIS instrument**

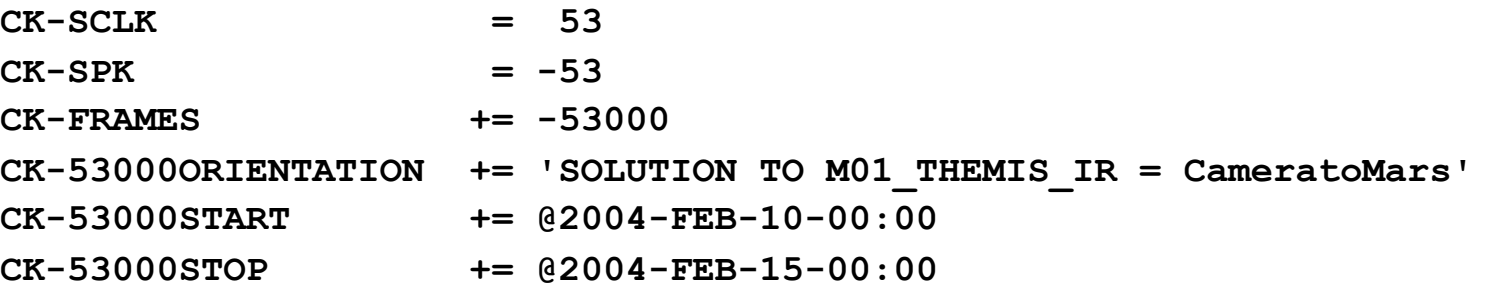

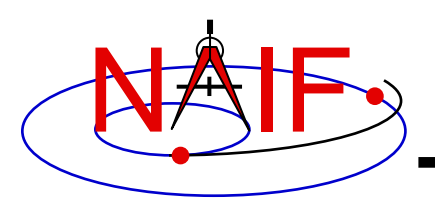

# **PREDICKT - Schedules (2)**

- **In the example on the previous slide:**
	- **the CK-FRAMES keyword specifies the CK ID to be used in the output CK**
		- » **This ID is incorporated into the keywords defining the schedule intervals**
	- **the CK-SCLK keyword specifies the ID of the SCLK kernel to be used in creating the CK**
	- **the CK-SPK keyword specifies the ID of the object, the position of which is used in applying light time correction when orientation is computed**
	- **the "SOLUTION TO" construct specifies that although the orientation is sought for the M01 spacecraft frame (ID -53000), it is computed for the camera frame (M01\_THEMIS\_IR) and then transformed to the spacecraft frame**

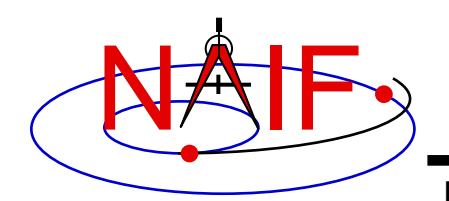

# **PREDICKT - Example (1)**

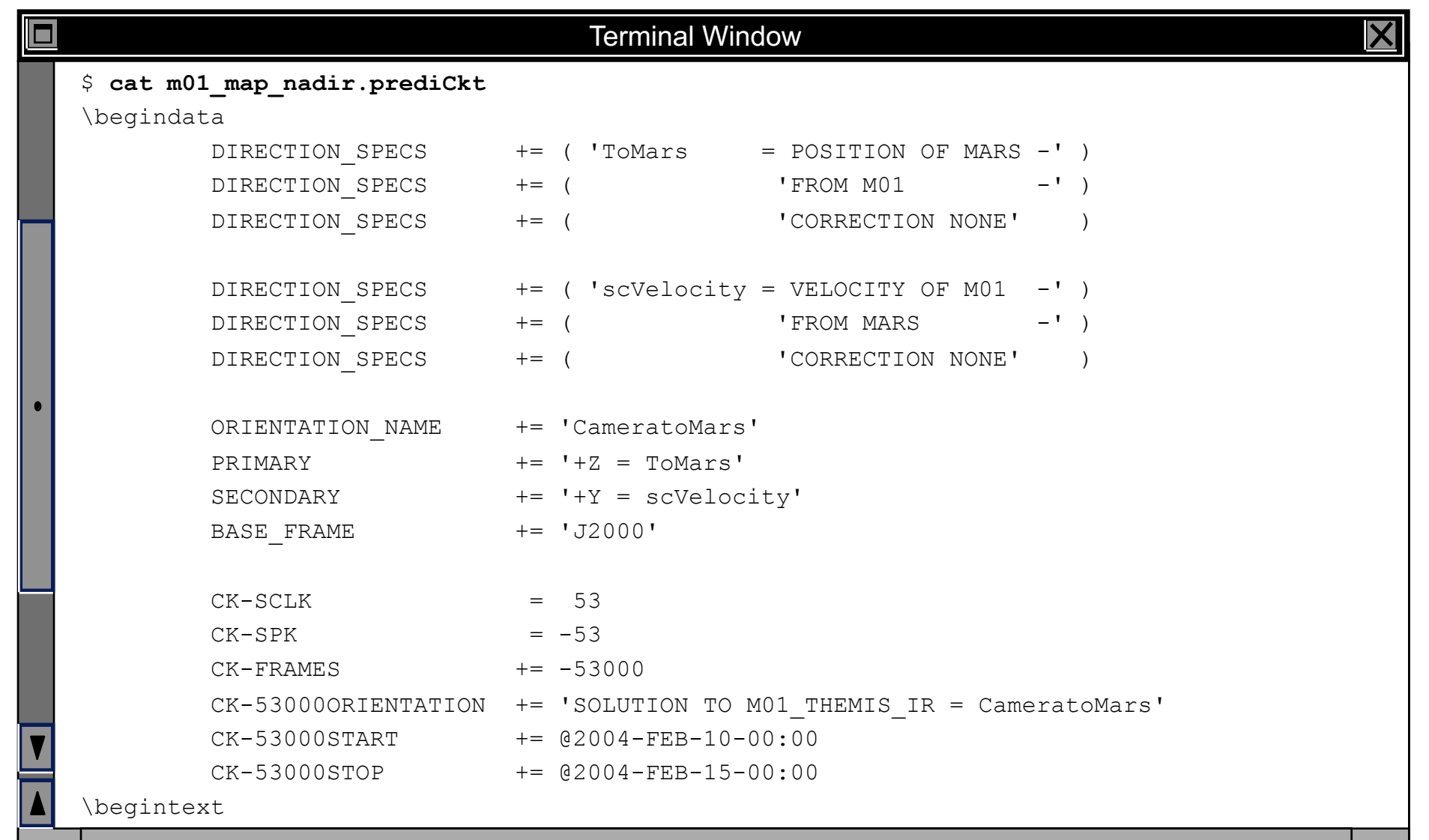

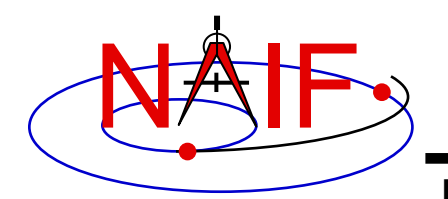

# **PREDICKT - Example (2)**

```
Terminal Window
$ cat m01_map_nadir.furnsh
\begindata
  KERNELS TO LOAD = ( 'naif0007.tls'
                       'm01_v26.tf'
                       'mar033-5.bsp'
                       'm01 map rec.bsp'
                       'm01.tsc' )
\begintext
$ prediCkt -furnish m01_map_nadir.furnsh -spec m01_map_nadir.prediCkt -ck m01_map_nadir.bc -tol 
0.01 degrees -sclk m01.tsc
Begin Segment: 1 --- SOLUTION TO M01_THEMIS_IR = CameratoMars
Constructing Segment
From: 2004 FEB 10 00:00:00.000
To : 2004 FEB 15 00:00:00.000
  Percentage finished: 0.0%
   Percentage finished: 5.0 % (50 quaternions)
   ...
  Percentage finished: 95.0 % (925 quaternions)
\mathsf{S}
```